# **ZPA INMAT 51/66**

## Protokol ZPA INMAT 51/66

[Podporované typy a verzie zariadení](https://doc.ipesoft.com/pages/viewpage.action?pageId=17273891#ZPAINMAT51/66-typy_verzie) [Konfigurácia komunikanej linky](https://doc.ipesoft.com/pages/viewpage.action?pageId=17273891#ZPAINMAT51/66-komunikacna_linka) [Konfigurácia komunikanej stanice](https://doc.ipesoft.com/pages/viewpage.action?pageId=17273891#ZPAINMAT51/66-komunikacna_stanica) [Parametre protokolu stanice](https://doc.ipesoft.com/pages/viewpage.action?pageId=17273891#ZPAINMAT51/66-stanica_parametre) [Konfigurácia meraných bodov](https://doc.ipesoft.com/pages/viewpage.action?pageId=17273891#ZPAINMAT51/66-merany_bod)  [Literatúra](https://doc.ipesoft.com/pages/viewpage.action?pageId=17273891#ZPAINMAT51/66-literatura) [Zmeny a úpravy](https://doc.ipesoft.com/pages/viewpage.action?pageId=17273891#ZPAINMAT51/66-zmeny_upravy) [Revízie dokumentu](https://doc.ipesoft.com/pages/viewpage.action?pageId=17273891#ZPAINMAT51/66-revizie)

## **Podporované typy a verzie zariadení**

Komunikácia podporuje ítanie a zápis údajov do meracích ústrední INMAT 66 a INMAT 51 výrobcu ZPA Nová Paka (eská republika).

## **Konfigurácia komunikanej linky**

- Kategória komunikanej linky: [Serial,](https://doc.ipesoft.com/display/D2DOCV23SK/Serial+a+Serial+Line+Redundant) [SerialOverUDP Device Redundant,](https://doc.ipesoft.com/display/D2DOCV23SK/SerialOverUDP+Device+Redundant+a++SerialOverUDP+Line+Redundant) [RFC2217 Client.](https://doc.ipesoft.com/display/D2DOCV23SK/RFC2217+Client)
- $\bullet$ Parametre asynchrónnej linky poda prevedenia a typu pripojenia zariadenia:
	- bežné nastavenie od výrobcu: 9600 Baud, 8 datových bitov, párna parita, 1 stop bit toto nastavenie sa dá zisti na displeji prístroja cez jeho ovládacie menu.

#### **Poznámka:**

Pri testovaní bola zistená krátka doba medzi výzvou a zaiatkom príjmu odpovede (cca do 10 ms). Podobné hodnoty (1 až 10ms) je nutné skúša zada do parametra "Receive delay" módu linky. V prípade viacerých zariadení na jednej linke (RS485) je nutné testovaním nastavi hodnotu vyhovujúcu všetkým zariadeniam pre 100% úspešnos prenosu dát.

## **Konfigurácia komunikanej stanice**

- **Komunikaný protokol: ZPA INMAT 51/66.**
- Adresa stanice je dekadické íslo v rozsahu 0 až 126 tiež sa dá zisti na displeji prístroja.
- V prípade potreby je možné povoli synchronizáciu reálneho asu stanice zariadenia INMAT.

## **Parametre protokolu stanice**

#### Dialóg [konfigurácia stanice](https://doc.ipesoft.com/pages/viewpage.action?pageId=130650242#Polo�kykonfiguran�hookna(Komunikan�stanice)-parametre_protokolu) - záložka **Parametre protokolu**.

Ovplyvujú niektoré volitené parametre protokolu. Môžu by zadané nasledovné parametre protokolu stanice:

#### **Tab. . 1**

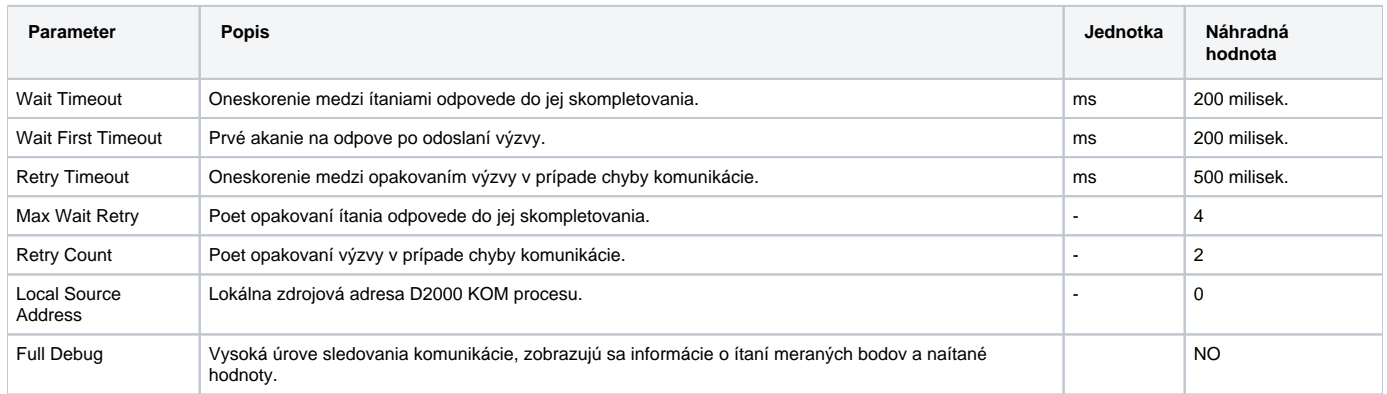

## **Konfigurácia meraných bodov**

Povolené typy bodov: **Ai**

Adresa vyžaduje zadanie dvoch parametrov:

#### **INX** a **IY**

Tieto adresné parametre dodáva výrobca (ZPA Nová Paka) ku každému prístroju v dokumente "Seznam databázových promnných a jejich umístní".

Hodnoty sa zadávajú hexadecimálne:

- INX rozsah 0 až FF
- IY rozsah 0 až FF

## **Literatúra**

-

## **Zmeny a úpravy**

21.1.2000 – Otestovanie komunikácie.

## **Revízie dokumentu**

- Ver. 1.1 8. feb. 2000 Aktualizácia dokumentu.
- Ver. 1.2 21. nov. 2010 Aktualizácia dokumentu.

**Súvisiace stránky:**

[Komunikané protokoly](https://doc.ipesoft.com/pages/viewpage.action?pageId=130650060)